# **OVERVIEW OF PPACA CHANGES**

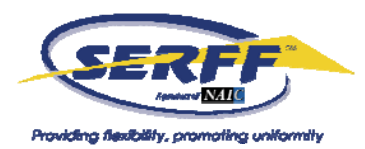

## **Pre-PPACA Filings:**

Once the PPACA fields and Sub-TOI's are activated on June 9, 2010, ALL filings submitted since 2006 (both open and closed filings) with the PPACA eligible Sub-TOI's will automatically be labeled 'Pre-PPACA Submission'. If the filing is truly not PPACArelated, no action will need to be taken on this filing; the label is for informational purposes only.

If, after reviewing the filing, it is determined that the filing is actually PPACA-related, the industry will need to create a Post-Submission Update to mark the file with the appropriate PPACA value. It will be the state's responsibility to send a Note to Filer, requesting that the industry make the necessary changes via a Post-Submission Update and the state must assure that Post-Submission Update functionality is enabled (see below).

The "Pre-PPACA Submission" field will not be available for Search and Export; it is solely for informational purposes.

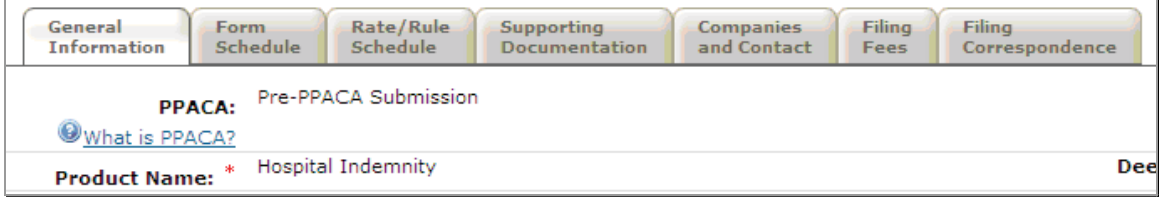

## **Identifying a PPACA-Related Filing:**

PPACA-related filings will look the same as other SERFF filings, except there will be a flag on the General Information Tab.

If the filing is submitted under one of the eligible Sub-TOI's, but is not PPACA related, the value 'Not PPACA-Related' will be displayed. Otherwise, one or a combination of the other Values will appear, 'Non-Grandfathered Immed Mkt Reforms', or 'Grandfathered Immed Mkt Reforms'. The PPACA help link will also appear on the General Information tab.

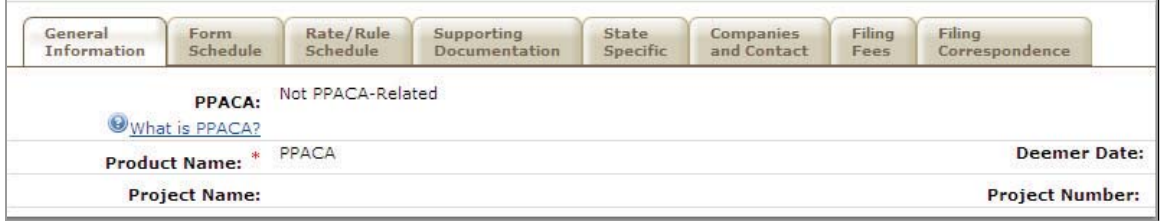

The PPACA fields were implemented for the states to accurately segment PPACArelated filings, and so the industry could flag a PPACA-related filing appropriately. These

# **OVERVIEW OF PPACA CHANGES**

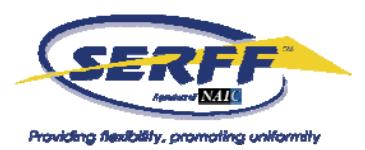

fields will assist the states in searching and reporting on PPACA filings in the future (they are currently not part of the Search or Export options).

It should be noted that if a state accepts both 'Grandfathered' and 'Non-Grandfathered' values in one submission, the industry has the ability to select both values, but they may only select one value. In order to correct the filing, they will need to submit a Post-Submission Update.

#### **Post-Submission Updates:**

If the industry submitted the PPACA-related filing with the incorrect values, they will need to make the corrections through a Post-Submission Update.

Post-Submission updates allow the industry to make changes to specific fields in SERFF, including PPACA-related fields. In addition, Post-Submission Updates will allow states accurate options for identification to search and report on PPACA-related filings in the future. Please contact the SERFF Team to enable this feature.

Once the state confirms they will accept Post-Submission Updates, all available PSU fields will be available to the industry. We cannot limit Post-Submission Updates to only PPACA related fields.

If there are any limitations to what the state will accept via Post-Submission Updates, or if there is any specific information the industry should know; states should enter the details in the Post-Submission Update Setting Comments field.

A State Configuration Manager should click on the Settings tab, choose 'Settings' then click the 'Edit' button and enter comments. Once the comments have been saved, they will be available to all industry users who generate a Post-Submission Update.

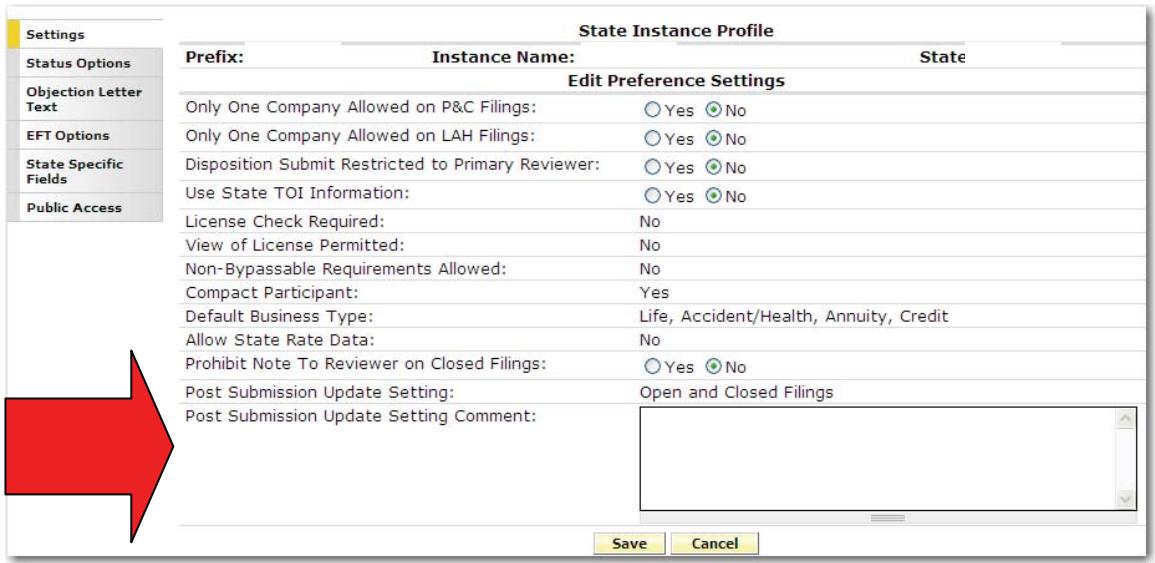

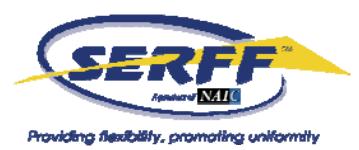

# **OVERVIEW OF PPACA CHANGES**

## **PDF Pipeline:**

The PPACA-related fields will appear on a PDF Pipeline, but only on filings that are PPACA-eligible.

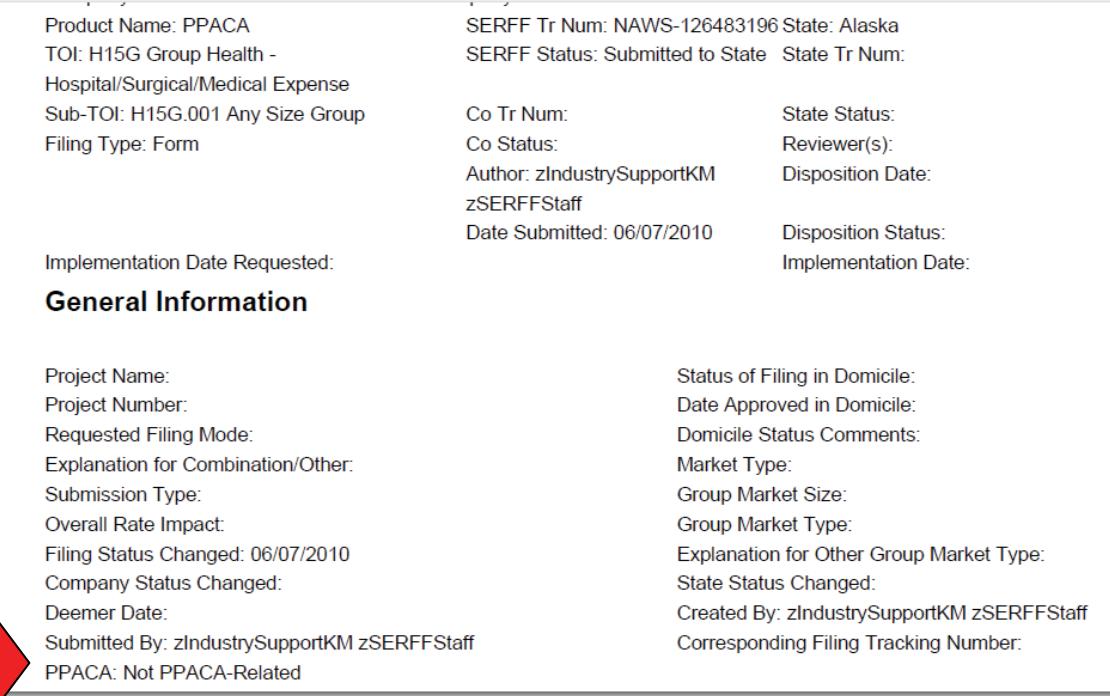

#### **Search and Export:**

At this time, PPACA fields are not available in Search and Export. We are building these options into the Search and Export tool and should have them enabled within the year.

PPACA fields are available for Public Access.